# **Backlog Courrier - Anomalie #8012**

# **Page de résultat de l'action "Envoyer au contact" Envoi non effectué mais changement de statut**

27/06/2018 14:38 - Henri QUENEAU

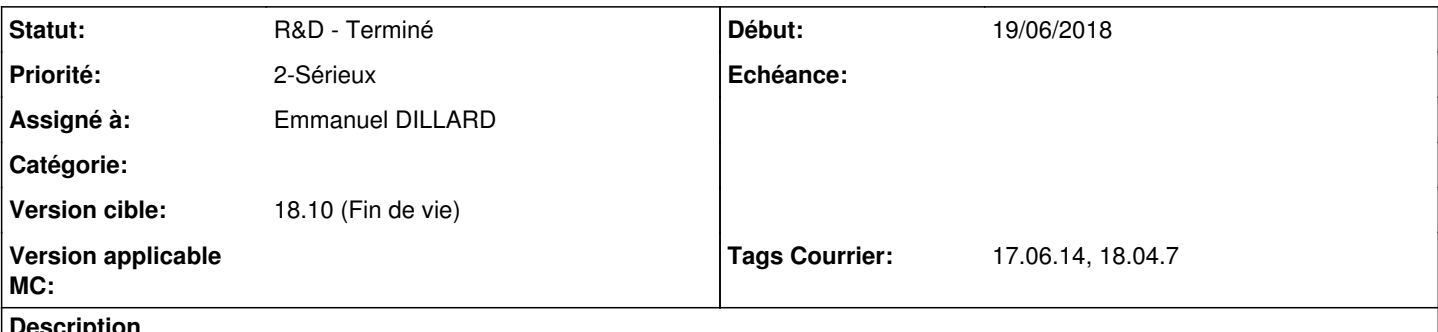

**Description**

Lors de la création d'une action avec comme page de résultat de l'action "Envoyer au contact", si une pièce jointe est absente, il mettra quand même une erreur, et fermera la fenêtre de traitement et/ou validation, tout en changeant le status. Le mail, bien entendu, ne partira jamais.

Bug testé en 17.06.7 et 17.06.12

#### **Historique**

#### **#2 - 27/06/2018 14:42 - Henri QUENEAU**

En tant qu'utilisateur, je souhaite réaliser l'action "Envoyer au contact". Lorsque je fais cette action, j'obtiens bien le mailer de maarch qui me permet d'envoyer un mail au contact mais quand je clique sur le bouton envoyer, une popup apparaît avec le message : "Veuillez ajouter une pièce jointe". Quand je valide, le courrier est cloturé mais aucun mail n'est envoyé...

## **#3 - 27/06/2018 17:02 - Henri QUENEAU**

En réalité: il existe deux actions dans les pages de résultat:

envoyer au contact envoyer au contact avec pj obligatoire

la première page d'action doit permettre à l'utilisateur d'ouvrir le mailer de maarch et d'envoyer un mail sans qu'il y ai une pj forcément attachée et d'ensuite cloturer le courrier si on a attaché le statut 'end' à cette action.

la seconde action doit permettre à l'utilisateur d'envoyer un mail à partir du mailer de maarch mais il a l obligation d'ajouter une pj. Si il n'a pas ajouter de pj, il doit y avoir un message l'alertant qu'il doit ajouter une pj.

Dans le bug remonté, ils utilisent l'action : "envoyer au contact". Ici, dans cette page d'action il devrait y avoir aucune obligation d'envoyer un mail. pourtant il demande si yen a bien une et si yen a pas quand on fait ok , il y a un changement de statut mais le mail n'est pas envoyé.....

## **#4 - 03/07/2018 11:09 - Emmanuel DILLARD**

*- Statut changé de A traiter à En cours d'écriture PO*

#### **#5 - 23/07/2018 14:58 - Emmanuel DILLARD**

*- Sujet changé de Page de résultat de l'action "Envoyer au contact" ERREUR à Page de résultat de l'action "Envoyer au contact" Envoi non effectué mais changement de statut*

*- Statut changé de En cours d'écriture PO à R&D - A planifier*

## **#6 - 25/07/2018 10:42 - Florian AZIZIAN**

- *Projet changé de Backlog à CURRENT SPRINT*
- *Statut changé de R&D A planifier à R&D En cours*
- *Assigné à mis à Emmanuel DILLARD*
- *Version cible mis à 18.10 (support sécurité)*
- *Tags Courrier 17.06.14, 18.04.7 ajouté*
- *Tags Courrier 17.06.13, 18.04.6 supprimé*

# **#7 - 31/07/2018 10:59 - Emmanuel DILLARD**

*- Statut changé de R&D - En cours à R&D - Terminé*

# **#8 - 31/07/2018 11:02 - Emmanuel DILLARD**

*- Projet changé de CURRENT SPRINT à Backlog*

## **#9 - 09/06/2021 10:50 - Emmanuel DILLARD**

- *Projet changé de Backlog à Backlog Courrier*
- *Version cible changé de 18.10 (support sécurité) à 18.10 (Fin de vie)*